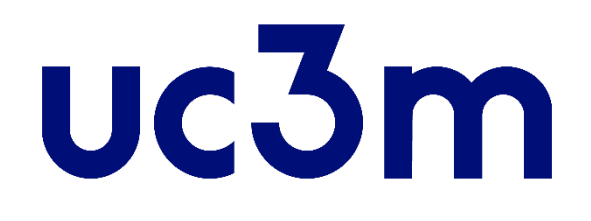

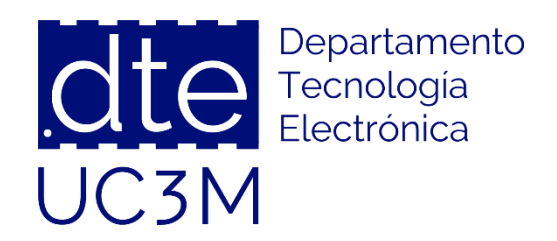

## **Tema 8: Interrupciones (IRQs) y EXTI (External Interrupts)**

### **Sistemas Digitales Basados en Microprocesadores**

Universidad Carlos III de Madrid

Dpto. Tecnología Electrónica

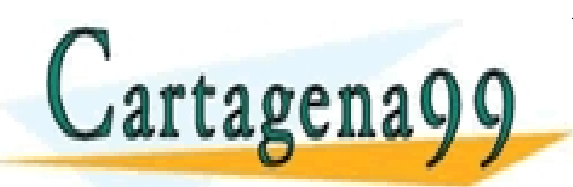

CLASES PARTICULARES, TUTORÍAS TÉCNICAS ONLINE LLAMA O ENVÍA WHATSAPP: 689 45 44 70 - - -

ONLINE PRIVATE LESSONS FOR SCIENCE STUDENTS CALL OR WHATSAPP:689 45 44 70

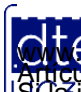

# **Indice**

- Conceptos Previos: Gestión de Interrupciones
- El Controlador de Interrupciones Vectorizadas (NVIC)
- Las Entradas de Interrupción Externa (EXTI)
	- o EXTI: Registros de Control
	- o EXTI: Registros de Datos
	- o EXTI: Registros de Estado
- Ejemplos de Uso de EXTI
- **Ejercicios**

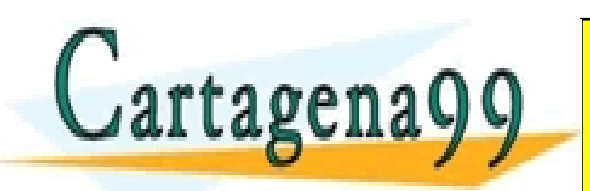

ARES, TUTORÍAS TECNICAS ONLINE<br>HATSAPP: 689 45 44 70 - - - IE PRIVATE LESSONS FOR SCIENCE STUDENTS CALL OR WHATSAPP:689 45 44 70

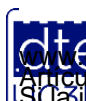

### **Conceptos Previos**

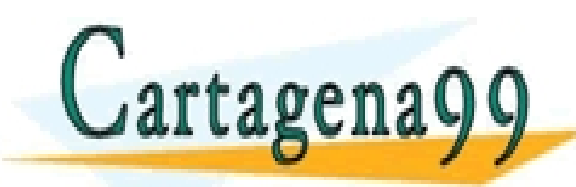

TICULARES, TUTORÍAS TÉCNICAS ONLINE<br>/IA WHATSAPP: 689 45 44 70 - - - ONLINE PRIVATE LESSONS FOR SCIENCE STUDENTS CALL OR WHATSAPP:689 45 44 70

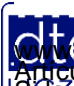

http://dte.uc3m.es **SOBBE Ia LAV de Serveios de la Socienza de la finermación y de Comercio Electronico, de 11 de julio de 2002.<br>Hideido contenida en diodumento es muito crisións blenes d'oefetinos de un tercero háganosio saber y será retira** © MC2 riagená00.com no se hace responsable de la información contenida en el presente documento en virtud al<br>Articuio I A b de la Ley de Servicios de la Soniedad de la Infermación y de Comercio Electrónico, de 11 de julio

## Gestión de Interrupciones (1)

- El mundo externo se puede comunicar con la CPU de dos formas:
	- o A través de accesos controlados de la CPU a los periféricos
	- o A través de interrupciones que los elementos externos a la CPU provoquen en ésta
- Las interrupciones que reciba la CPU van a poder clasificarse en dos tipos:
	- o **No Enmascarables (NMI):** Aquellas que, cada vez que ocurren, provocan la atención de la CPU, por ejemplo el botón de RESET de la CPU
	- o **Enmascarables (Interrupciones):** Aquellas que la CPU puede habilitar o enmascarar en determinados momentos, según el interés del programador. Estas son las que vamos a ver en el curso
- Cada fuente de interrupción puede, a su vez, tener varios eventos que la provoquen
- Las interrupciones se pueden habilitar o enmascarar de forma global (por la propia CPU con el NVIC) o de forma local (configurando el registros adecuado del periférico implicado en dicha IRQ, por ejemplo el registro ETXI -> IMR para las interrupciones externas). Por tanto de manera práctica se tiene lo siguiente:
- En caso de que la interrupción esté habilitada en el periférico pero no en la CPU, entonces no se habla de un **Evento**.
	- o Un evento siempre ocurre, independientemente de que esté activada la interrupción o no. Por ejemplo, el final de la cuenta de un Timer es un evento. Si ese evento no tiene asociada una IRQ en el NVIC, entonces salta el evento, pero no la IRQ, y se gestiona en el programa principal en forma de **Espera Activa.**
- · En caso de que la interrupción esté habilitada en el periférico y además en la CPU. entonces se habla de **IRQ**. CLASES PARTICULARES, TUTORÍAS TÉCNICAS ONLINE LLAMA O ENVÍA WHATSAPP: 689 45 44 70 rtagen **A LAS CALA VIC, ON INF PRIVATE LESSONS FOR SCIENCE STUDENTS** en una persona de Rutina de Rutina de Rutina de Atención en la Internación de Rutina de Rutina de Rutina de Ru<br>CALL OR WHATSAPP:689 45 44 70 - - - CALL OR WHATSAPP:689 45 44 70

## Gestión de Interrupciones (2)

- Las IRQs sólo saltan si se cumplen los siguientes pasos (al estilo de las llaves de paso del agua en una casa):
	- o Está habilitada y no enmascarada la interrupción en el registro del periférico (está abierto el grifo del lavabo)
	- o Está habilitada y no enmascarada la interrupción en el NVIC (está abierta la llave de paso del baño)
	- o Si alguna de las dos está cerrada, no sale el agua, es decir no salta la IRQ (y entonces se gestionará el evento en el programa principal por espera activa o no, si está habilitada el periférico).
- Hay que recordar los conceptos básicos de Interrupciones:
	- o Para evitar que la CPU se quede "colgada", las RAIs deben ser lo más pequeñas posible
		- Dentro de lo razonable, ya que la Rutina de Servicio debe ser funcional (que realice la función para la que está encomendada)
	- o **NUNCA** debe poner una *Espera Activa* en una RAI (WHILE)
	- o Si la RAI le debe comunicar algo al programa principal, lo tendrá que hacer a través de posiciones de memoria RAM (variables)
		- Ya que, como la interrupción puede surgir en cualquier momento, no se sabrá para qué se pueda estar utilizando cada uno de los registros internos

o En general, es buena práctica inhibir las interrupciones al entrar en la RAI, y volver a habilitarlas antes de saliris de salir de salir de salir de salir de salir de salir de salir de su de<br>El todo su del todo su del todo su del todo su del todo su del todo su del todo su del todo su del todo su de CLASES PARTICULARES, TUTORÍAS TÉCNICAS ONLINE LLAMA O ENVÍA WHATSAPP: 689 45 44 70

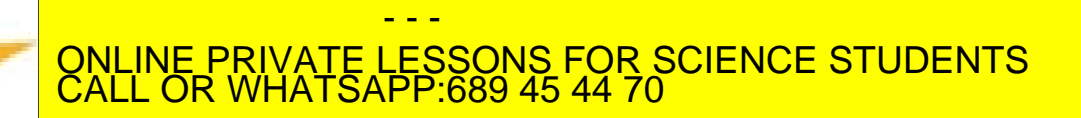

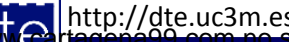

rtagen

# Gestión de Interrupciones (3)

- Pasos que da la CPU cuando ocurre una petición de interrupción:
	- o Se comprueba si está habilitada esa fuente de interrupción
		- Si no, se ignora. Si es sí, se siguen los siguientes pasos
	- o Se termina la ejecución de la instrucción en curso
	- o Guarda el contexto actual (registros de estado, dirección de la siguiente instrucción a ejecutar, etc.)
	- o Modifica el contenido del PC, para ubicar en él la dirección de la **Rutina de Atención a la Interrupción (RAI)**, que también se conoce como **Rutina de Servicio**, correspondiente a esa fuente de interrupción
	- o Se inicia el nuevo ciclo de fetch-execute. Es decir, se inicia la ejecución de la RAI.
- Cuando se termina la RAI:
	- o Se recupera el contexto anteriormente guardado
	- o Se carga en el PC la dirección de la siguiente dirección a ejecutar (donde se había quedado el programa cuando saltó la RAI).

o de processor de la especiestra de la especiestra de la especiestra de la especiestra de la especiestra de la <mark>RES, TUTORÍAS TÉCNICAS ONLINE</mark><br>TSAPP: 689 45 44 70

- - - **PRIVATE LESSONS FOR SCIENCE STUDENTS HATSAPP:689 45 44** 

### **El Controlador de Interrupciones Vectorizadas (NVIC)**

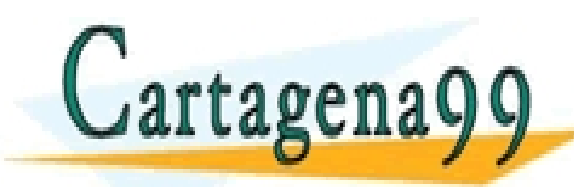

ARES, TUTORÍAS TÉCNICAS ONLINE<br>HATSAPP: 689 45 44 70 - - - ONLINE PRIVATE LESSONS FOR SCIENCE STUDENTS CALL OR WHATSAPP:689 45 44 70

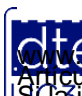

http://dte.uc3m.es **SOBBE Ia LAV de Serveios de la Socienza de la finermación y de Comercio Electronico, de 11 de julio de 2002.<br>Hideión contenida en diodumento es muito crisióna blenes d'oefetinos de un tercero háganosio saber y será retira** © MC2 riagená00.com no se hace responsable de la información contenida en el presente documento en virtud al<br>Articuio I A b de la Ley de Servicios de la Soniedad de la Infermación y de Comercio Electrónico, de 11 de julio

### **NVIC**

- La Gestión de las interrupciones por parte de la CPU se lleva a cabo utilizando un controlador, que en nuestro caso se llama *Nested Vectored Interrupt Controller (NVIC)*
	- o Permite 45 fuentes de interrupción enmascarables
	- o Puede permitir establecer niveles de prioridad programables (hasta 16)
		- *Esto no se va a usar en este curso*
	- o Establece un sistema por defecto de fuentes de interrupción y su prioridad
		- En la Tabla 28 del Reference Manual están todas las fuentes pero en **la siguiente transparencia es donde muestra la tabla con las fuentes de interés para el curso**
- El uVision5 ya tiene unos nombres de RAI definidos para cada fuente de IRQ (ver la tabla de la siguiente transparencia)

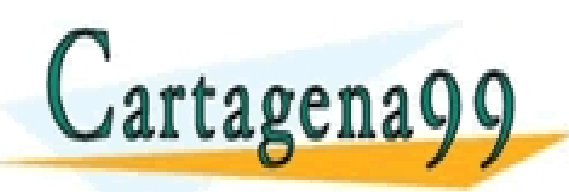

TICULARES, TUTORÍAS TÉCNICAS ONLINE<br>/IA WHATSAPP: 689 45 44 70 - - - ONLINE PRIVATE LESSONS FOR SCIENCE STUDENTS CALL OR WHATSAPP:689 45 44 70

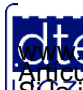

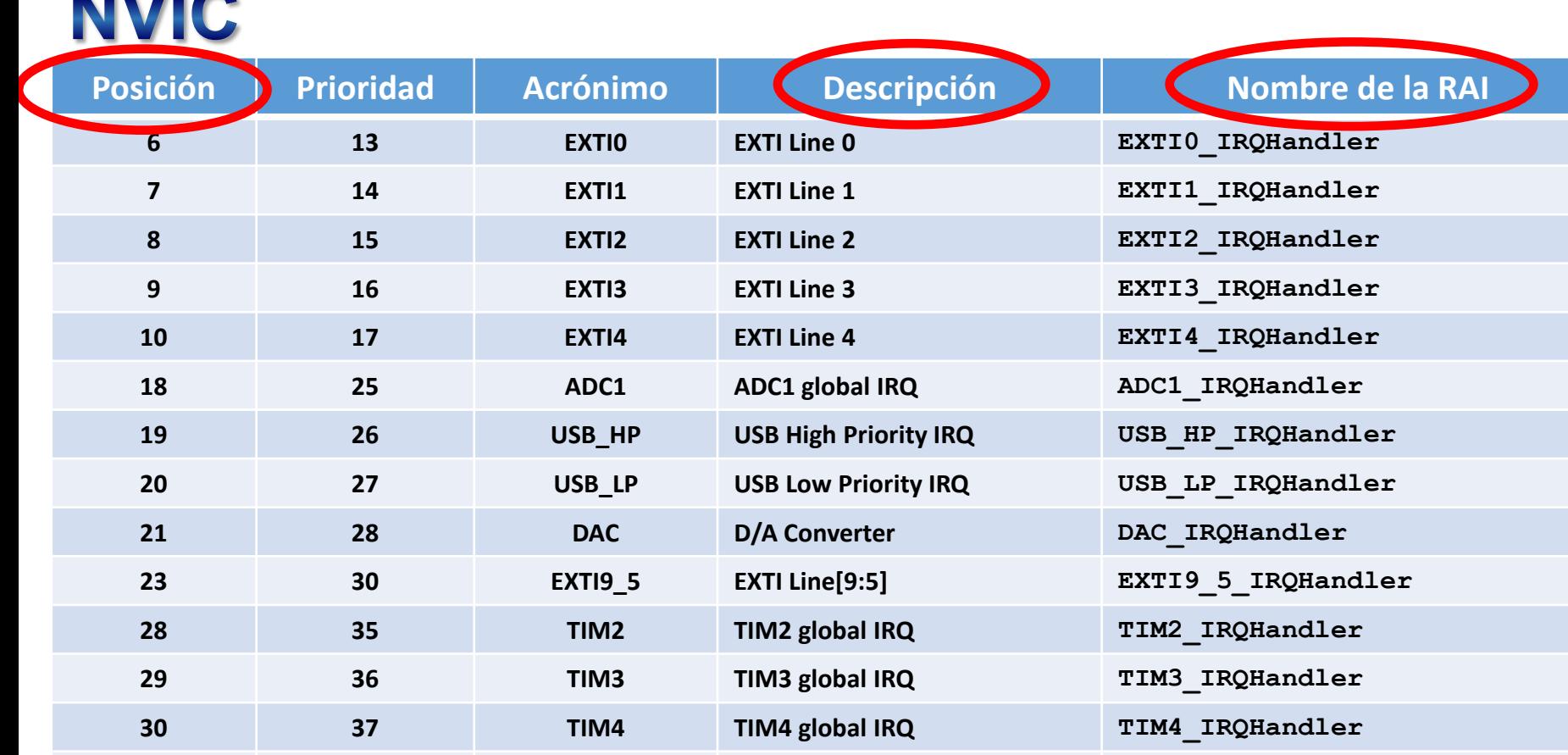

**12C1 EV IRQHandler** 

**C1 Error I2C1\_ER\_IRQHandler**

 **42 SPI1 SPI1 global IRQ SPI1\_IRQHandler 44 USART1 USART1 global IRQ USART1\_IRQHandler** CLASES PARTICULARES, TUTORÍAS TÉCNICAS ONLINE LLAMA O ENVÍA WHATSAPP: 689 45 44 70 - - -

**411 <b>CALL** OR WHATSAPP:689 45 44 70 ONLINE PRIVATE LESSONS FOR SCIENCE STUDENTS CALL OR WHATSAPP:689 45 44 70

http://dte.uc3m.es

 $C$ artagena99

**38 I2C1\_EV I**

**39 I2C1\_ER I**

**SOBBE Ia LAV de Sefuçios de la Socienza de la Internación y de Comercio Electronico, de 11 de julio de 2002.<br>Hiación contenida en diodumento es muito crisióna blenes d'oefetinos de un tercero háganosio saber y será retira** © MC2 riagená00.com no se hace responsable de la información contenida en el presente documento en virtud al<br>Articuio I A b de la Ley de Servicios de la Soniedad de la Infermación y de Comercio Electrónico, de 11 de julio

### **NVIC**

- El NVIC se controla con los siguientes registros de 32 bits, donde cada bit se refiere a una de las posiciones de interrupción:
	- o NVIC->ISER[x]: Habilita la fuente de interrupción correspondiente al bit en el que se escriba un '1' del registro x
		- Los bits a 0 no modifican el estado de enmascaramiento
		- ISER[0] cubre los bits para las primeras 32 fuentes de interrupción
		- ISER[1] cubre los bits para las fuentes 32 a 45, correspondiendo el bit 0 a la fuente 32
	- o NVIC->ICER[x]: Enmascara la fuente de interrupción correspondiente al bit en el que se escriba un '1' del registro x
		- Los bits a 0 no modifican el estado de enmascaramiento
		- $\blacksquare$  ICER[0] e ICER[1] análogo a ISER[x]

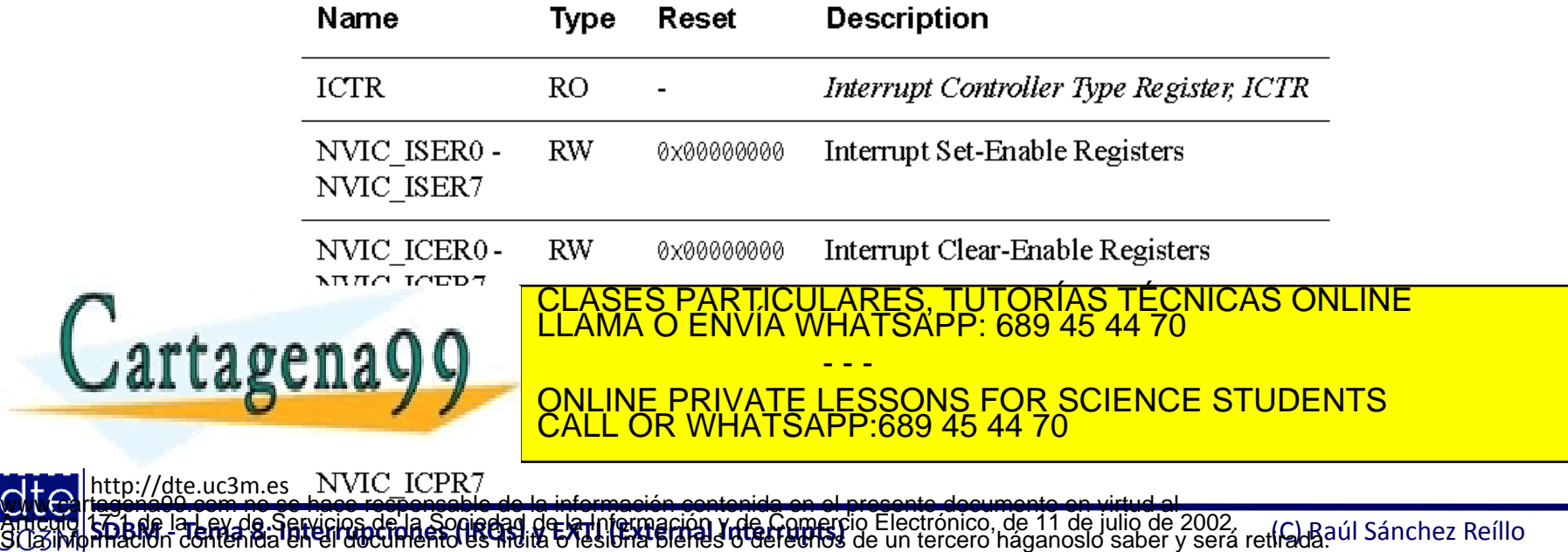

### **Las Entradas de Interrupción Externa (EXTI)**

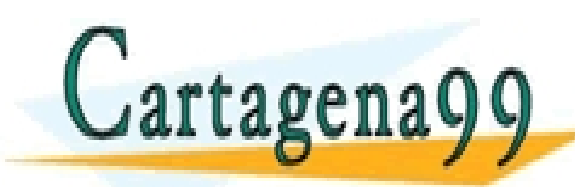

LARES, TUTORÍAS TÉCNICAS ONLINE<br>HATSAPP: 689 45 44 70 - - - ONLINE PRIVATE LESSONS FOR SCIENCE STUDENTS CALL OR WHATSAPP:689 45 44 70

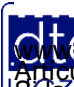

http://dte.uc3m.es **SOBBE ISLEY Q8.5 ENGLOS Q8.13 SOGIORAJ Q4 ISLIDIO LOGIOR Y AGLOMEICIO E IECTIONICO, Q8 11 Q8 IUIIO Q8 2002.<br>HIBERDO CONTENTIBLE INTERPRIMENTO ES INHIBITAT DE EN O GETECHOS de un tercero háganosio saber y será retirada úl** © MC2 riagená00.com no se hace responsable de la información contenida en el presente documento en virtud al<br>Articuio I A b de la Ley de Servicios de la Soniedad de la Infermación y de Comercio Electrónico, de 11 de julio

# Entradas de Interrupción Externa

- Cada periférico tiene sus propias fuentes de interrupción.
- La fuente de interrupción del GPIO se denomina External Interrupt (EXTI).
- Todos los pines de los GPIO pueden ser configurados para ser utilizados como una EXTI
- Hay 16 EXTI (EXTIO EXTI15) distintas (una por cada pin de los puertos)
	- o Y cada pin del EXTI puede elegir entre cada uno de los distintos puertos (GPIOA  $GPIOD$ ) -> SYSCFG $\rightarrow$ EXTICR[x]
- Cada EXTI puede configurarse para que salte:
	- $\circ$  Por flanco de subida -> EXTI $\rightarrow$ RTSR
	- $\circ$  Por flanco de bajada -> EXTI $\rightarrow$ FTSR
	- $\circ$  Por ambos flancos -> EXTI $\rightarrow$ RTSR + EXTI $\rightarrow$ FTSR
- Aunque se llame External Interrupt, se puede utilizar por **evento** (simplemente no activando el NVIC, pero habilitando y no enmascarando la fuente de interrupción en el periférico -> EXTI→IMR
- Importante, una vez que se ha gestionado el evento o la IRQ, hay que limpiar el flag que indica que el evento ha ocurrido  $\rightarrow$  EXTI $\rightarrow$ PR

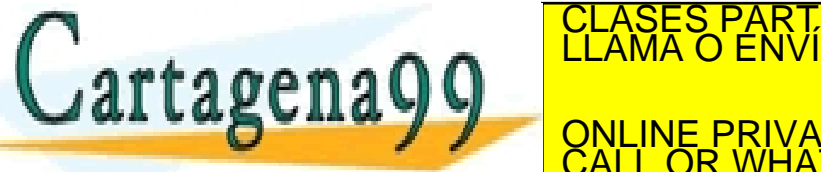

CLASES PARTICULARES, TUTORÍAS TÉCNICAS ONLINE LLAMA O ENVÍA WHATSAPP: 689 45 44 70

- - - ONLINE PRIVATE LESSONS FOR SCIENCE STUDENTS CALL OR WHATSAPP:689 45 44 70

### **EXTI: Registros de Control**

- SYSCFG $\rightarrow$ EXTICR[x] EXTI Control Register:
	- o Conjunto de registros de 16 bits (p. ej. SYSCFG->EXTICR[0]), en el que cada grupo de 4 bits indica el puerto asociado con la EXTI Line
		- $\blacksquare$  0000 GPIOA
		- 0001 GPIOB
		- 0010 GPIOC
		- $\blacksquare$  0011 GPIOD
	- o Cada registro son 4 pines
		- EXTICR $[0]$  pin3 a pin0
		- EXTICR $[1]$  pin7 a pin4
		- EXTICR $[2]$  pin11 a pin8
		- EXTICR $[3]$  pin15 a pin12

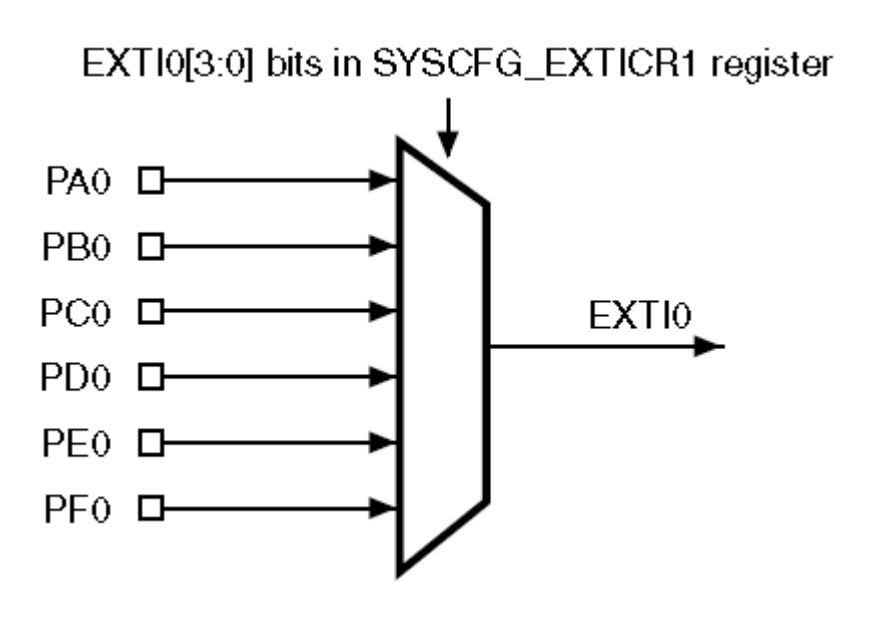

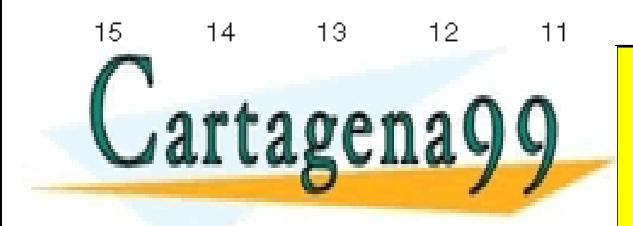

<u>SES PARTICULARES, TUTORIAS TÉCNICAS ONLINE</u> - - - ONLINE PRIVATE LESSONS FOR SCIENCE STUDENTS CALL OR WHATSAPP:689 45 44 70

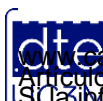

## **EXTI: Registros de Control**

### $E(XT) \rightarrow IMR$  – Interrupt Mask Register:

- o Registro de 32 bits (EXTI->IMR), con sólo 16 útiles, uno por cada pin (bit0  $=$  EXTIO, bit15 = EXTI15)
	- Un '1' habilita esa línea de EXTI
	- Un '0' enmascara esa línea de EXTI
- EXTI $\rightarrow$ RTSR Rising Edge Trigger Selection Register:
	- o Registro de 32 bits (EXTI->RTSR), con sólo 16 útiles, uno por cada pin  $(bit0 = EXTIO, bit15 = EXTI15)$ 
		- Un '1' habilita el evento por flanco de subida
		- Un '0' inhabilita el evento por flanco de subida
- EXTI $\rightarrow$  FTSR Falling Edge Trigger Selection Register:

o Registro de 32 bits (EXTI->FTSR), con sólo 16 útiles, uno por cada pin (bit0 = EXTI0, bit15 = EXTI15)

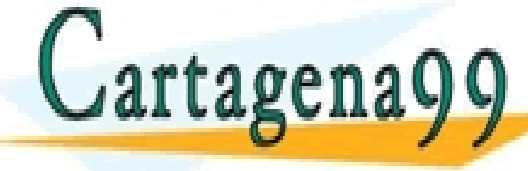

CLASES PARTICULARES, TUTORÍAS TÉCNICAS ONLINE LLAMA O ENVÍA WHATSAPP: 689 45 44 70

**UN CHAPPER PRIVATE LESSONS FOR SCIENCE STUDENTS** - - - **HATSAPP:689 45 44** 

### **EXTI: Registros de Datos**

• El EXTI no tiene Registro de Datos

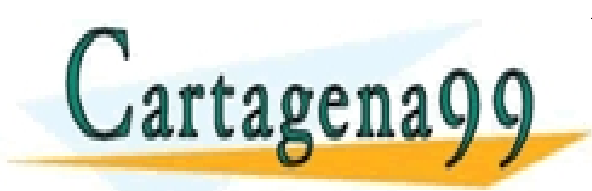

RTICULARES, TUTORÍAS TÉCNICAS ONLINE<br>VVÍA WHATSAPP: 689 45 44 70 - - - ONLINE PRIVATE LESSONS FOR SCIENCE STUDENTS CALL OR WHATSAPP:689 45 44 70

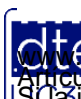

http://dte.uc3m.es

**SOBBE Ia LAV de Serveios de la Socienza de la finermación y de Comercio Electronico, de 11 de julio de 2002.<br>Hilación contenida en diodouriento es muito d'esibria blenes d'oefetinos de un tercero háganosio saber y será re** © MC2 riagená00.com no se hace responsable de la información contenida en el presente documento en virtud al<br>Articuio I A b de la Ley de Servicios de la Soniedad de la Infermación y de Comercio Electrónico, de 11 de julio

### **EXTI: Registros de Estado**

### $EXTI \rightarrow PR -$  Pending Register:

- o Registro de 32 bits (EXTI->PR), con sólo 16 útiles, uno por cada pin (bit0 =  $EXT10, bit15 = EXTI15)$ 
	- Un '1' indica que ha saltado ese evento
	- Un '0' indica que no ha saltado
- $\circ$  Para limpiar el flag que se encuentre a '1' hay que escribir un '1' en dicho bit
	- Escribir '0' no afecta al estado del bit
	- Si no limpias el flag:
		- ─ No podrás detectar nuevos eventos
		- ─ Si estás usando RAI, entonces seguirá saltando a la RAI de forma indefinida, colgando la CPU.

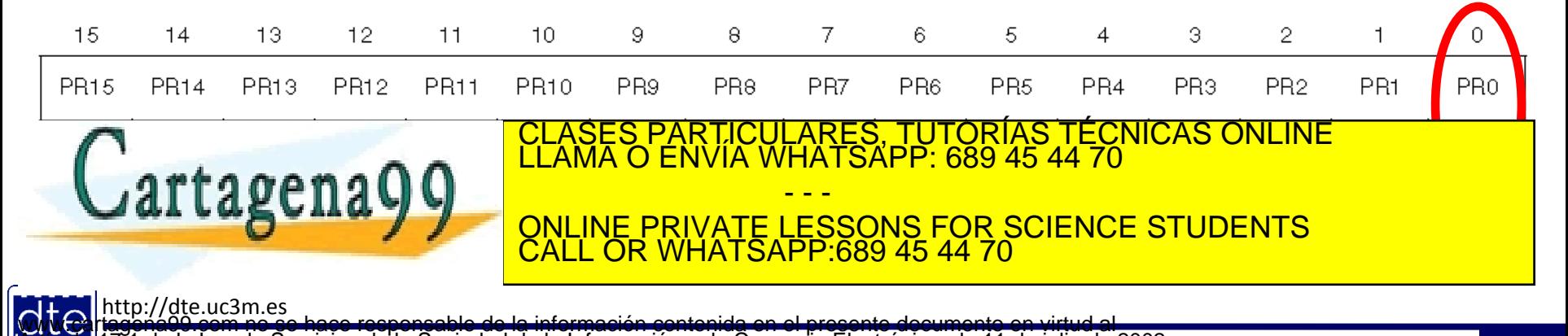

### **Ejemplos y Ejercicios**

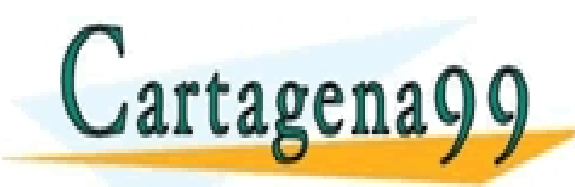

TICULARES, TUTORÍAS TÉCNICAS ONLINE<br>′IA WHATSAPP: 689 45 44 70 - - - ONLINE PRIVATE LESSONS FOR SCIENCE STUDENTS CALL OR WHATSAPP:689 45 44 70

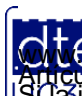

http://dte.uc3m.es

**SOBBE Ia LAV de Serveios de la Socienza de la finermación y de Comercio Electronico, de 11 de julio de 2002.<br>Hi ación contenida en diodumento es muito d'esibria blenes d'oefetinos de un tercero háganosio saber y será reti** © MC2 riagená00.com no se hace responsable de la información contenida en el presente documento en virtud al<br>Articuio I A b de la Ley de Servicios de la Soniedad de la Infermación y de Comercio Electrónico, de 11 de julio

## Ejemplo de Uso por Eventos

• El siguiente ejemplo modifica el ejercicio de usar el botón USER para cambiar los estados del LED Verde y del LED Azul:

• Inicialización:

```
/* USER CODE BEGIN 2 */
    unsigned char estado = 0;
    // PB6 (LED Azul) como salida (01)
   GPIOB->MODER &= \sim (1 << (6*2 +1));
    GPIOB->MODER |= (1 << (6*2))
    // PB7 (LED Verde) como salida (01)
    GPIOB->MODER &= ~(1 << (7*2 +1));
    GPIOB->MODER |= (1 << (7*2));
    // PA0 (Boton User) como entrada (00)
    GPIOA->MODER &= ~(1 << (0*2 +1));
    GPIOA->MODER &= ~(1 << (0*2));
    // Configuración de EXTI0 por flanco de bajada
    SYSCFG->EXTICR[0] = 0; // Dejo los bits 0-3 del GPIOA como fuente para EXTI
    EXTI->IMR |= 0x01; // Sólo se habilita y no se enmascara la EXTI para PA0 
FINDER HABILITA EXTINGUISTE EN EXTINO DE L'ANNA O ENVÍA WHATSAPP: 689 45 44 70<br>CLAMA O ENVÍA WHATSAPP: 689 45 44 70
\mathbb{R} A \mathbb{R}A \mathbb{R} \mathbb{R} \mathbb{R} \mathbb{R} \mathbb{R} el evento por flanco de subida en EXT con PAO \mathbb{R} \mathbb{R} \mathbb{R} \mathbb{R} \mathbb{R} \mathbb{R} \mathbb{R} \mathbb{R} \mathbb{R} \mathbb{R} \mathbb{R} \mathbb{R/* USER CODE END 2 */ 
                                                         - - -
                                    ONLINE PRIVATE LESSONS FOR SCIENCE STUDENTS
                                    CALL OR WHATSAPP:689 45 44 70
```
### Ejemplo de Uso por Eventos

### • Funcionalidad Continua:

```
/* USER CODE BEGIN WHILE */ 
while (1) { 
       if (EXTI->PR!=0) // Espera activa de evento. Si se pulsa PA0, o sea hay una EXTI
                          // en PA0 (EXTI0), no salto al NVIC, consulto la EXTI0 en 
                          // el programa principal, cambio el estado de los LEDs en el
                          // programa principal y sigo con el programa cuando acabe
 {
          estado++; // Cambio el estado de los LEDs
          if (estado > 3) estado = 0; // Si he llegado al estado 3, vuelvo al 0
          EXTI->PR = 0x01; // Limpio el flag de EXTI0 para la siguiente vez 
 }
       switch(estado) {
          case 0: // Enciende el LED Verde y no el LED Azul
                  GPIOB->BSRRL = (1<<7);
                 GPIOB->BSRRH = (1<<6);
                 break;
          case 1: // Enciende el LED Verde y el LED Azul
                  GPIOB->BSRRL = (1<<7);
                 GPIOB->BSRRL = (1<<6);
                 break;
          case 2: // Enciende el LED Azul y no el LED Verde
                  GPIOB->BSRRH = (1<<7);
                  GPIOB->BSRRL = (1<<6);
                  break;
          default: // Apaga el LED Verde y el LED Azul
                   GPIOB->BSRRH = (1<<7);
                  FILASES PARTICULARES, TUTORÍAS TÉCNICAS ONLINE LLAMA O ENVÍA WHATSAPP: 689 45 44 70
\theta/* USER CODE END WHILE */
 }
                                             - - -
                                 <u>NE PRIVATE LESSONS FOR SCIENCE STUDENTS</u>
                                    WHATSAPP:689 45 44 70
```
### Ejemplo de Uso por Eventos

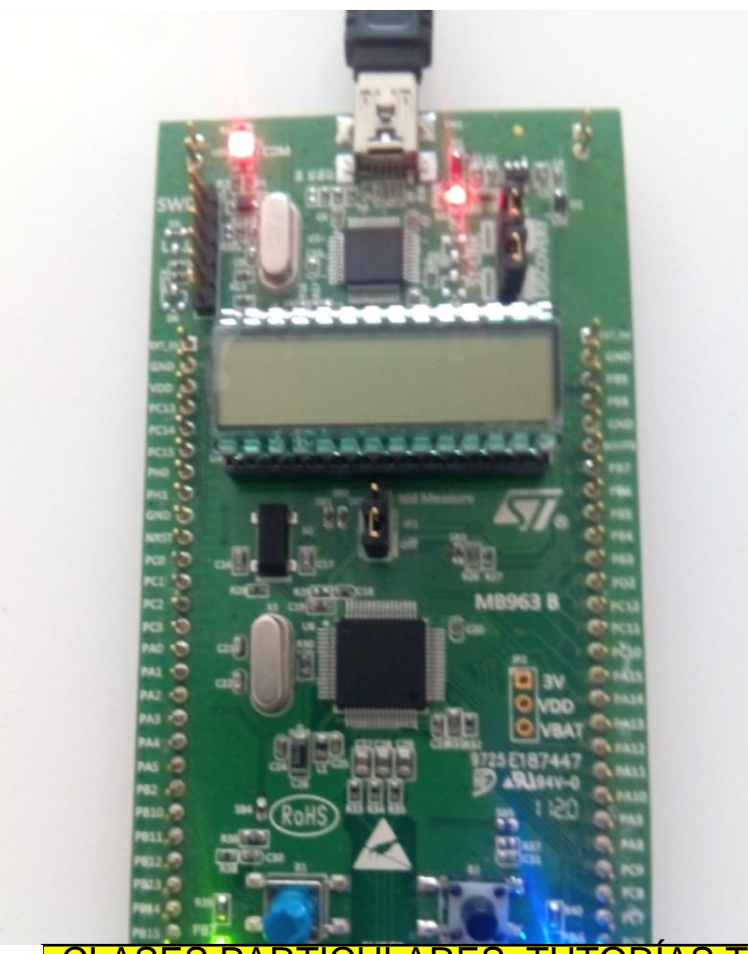

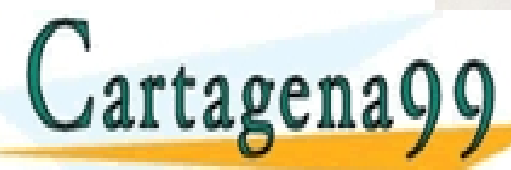

ARES, TUTORÍAS TÉCNICAS ONLINE<br>1ATSAPP: 689 45 44 70 - - - ONLINE PRIVATE LESSONS FOR SCIENCE STUDENTS

http://dte.uc3m.es

**SOBBE Ia LAV de Serveios de la Socienza de la finermación y de Comercio Electronico, de 11 de julio de 2002.<br>Hi ación contenida en diodumento es muito d'esibria blenes d'oefetinos de un tercero háganosio saber y será reti** © MC2 riagená00.com no se hace responsable de la información contenida en el presente documento en virtud al<br>Articuio I A b de la Ley de Servicios de la Soniedad de la Infermación y de Comercio Electrónico, de 11 de julio

CALL OR WHATSAPP:689 45 44 70

### **Programando el Microcontrolador con IRQs**

- Recuerda que todo programa de microcontrolador se basa en 2 partes
	- o Una de inicialización (inicialización de los periféricos, las variables de la función "main", las inicialización de las funciones del LCD, etc.):
		- Se escribe en la función main(), entre las líneas
			- ─ **/\* USER CODE BEGIN 2 \*/**
			- ─ **/\* USER CODE END 2 \*/**
	- o Una de funcionamiento cíclico del programa (que representará la funcionalidad continua deseada):
		- Se escribe en la función main(), entre las líneas

```
─ /* USER CODE BEGIN WHILE */
      while(1) 
      {
      }
  ─ /* USER CODE END WHILE */
```
- Al añadir interrupciones, hay que añadir alguna parte más en el código
	- o Las variables globales (para intercambiar información entre la función "main" y las funciones de interrupción):

CALL OR WHATSAPP:689 45 44 70

- Se escribe antes de la función main(), entre las líneas
	- ─ **/\* USER CODE BEGIN PV \*/**

```
─ /* USER CODE END PV */
```
 $\circ$  Las funciones de interrupción definidas en el NVIC:

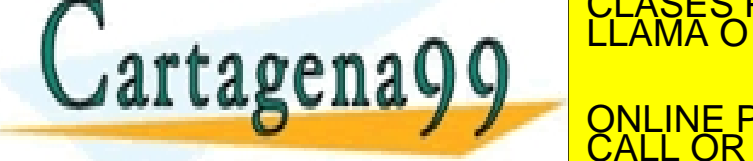

SE ESPARTICULARES, TUTORÍAS TÉCNICAS ONLINE<br>LLAMA O ENVÍA WHATSAPP: 689 45 44 70 - - - IVATE LESSONS FOR SCIENCE STUDENTS

- El siguiente ejemplo modifica el anterior, utilizando IRQs:
	- Variables Globales y RAI:

```
/* USER CODE BEGIN PV */
unsigned char estado = 0;
/* USER CODE END PV */
/* Private user code ---------------------------------------------------------*/
/* USER CODE BEGIN 0 */
void EXTI0_IRQHandler(void) // Programa de tratamiento de la EXTI0. 
                              // El PC salta aquí en cuanto se produzca la EXTI0
    {
      if (EXTI->PR!=0) // Si se pulsa PA0, o sea hay una interrupción
                                    // externa en PA0 (EXTI0), cambio el estado de los LEDs
                                    // y sigo con el programa
\sim \sim \sim \sim \sim \sim estado++; // Cambio el estado de los LEDs
      if (estado > 3) estado = 0; // Si he llegado al estado 3, vuelvo al 0
      EXTI->PR = 0x01; // Limpio el flag de EXTI0 para la siguiente vez 
 }
```
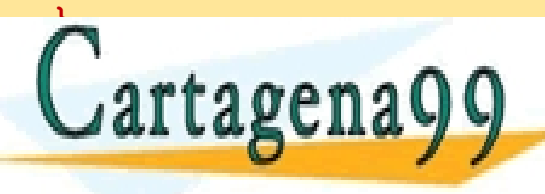

CLASES PARTICULARES, TUTORÍAS TÉCNICAS ONLINE LLAMA O ENVÍA WHATSAPP: 689 45 44 70 - - - ONLINE PRIVATE LESSONS FOR SCIENCE STUDENTS CALL OR WHATSAPP:689 45 44 70

#### • Inicialización:

 **/\* USER CODE BEGIN 2 \*/**

 **unsigned char estado\_ant = 0;**

 **// PB6 (LED Azul) como salida (01) GPIOB->MODER &=**  $\sim$  **(1 << (6\*2 +1)); GPIOB->MODER |= (1 << (6\*2));**

 **// PB7 (LED Verde) como salida (01) GPIOB->MODER &= ~(1 << (7\*2 +1)); GPIOB->MODER |= (1 << (7\*2));**

 **// PA0 (Boton User) como entrada (00) GPIOA->MODER &= ~(1 << (0\*2 +1)); GPIOA->MODER &= ~(1 << (0\*2));**

```
 // Configuración de EXTI0 por flanco de bajada
 SYSCFG->EXTICR[0] = 0; // Dejo los bits 0-3 del GPIOA como fuente para EXTI
 EXTI->IMR |= 0x01; // Sólo se habilita y no se enmascara la EXTI para PA0 
 EXTI->FTSR |= 0x01; // Un '1' habilita el evento por flanco de bajada en EXTI con PA0
 EXTI->RTSR &= ~(0x01); // Un '0' inhabilita el evento por flanco de subida en EXT con PA0
```
 **NVIC->ISER[0] |= (1 << 6); // Habilito la EXTI0 en el NVIC (posición 6). // Si se pulsa PA0, o sea hay una EXTI // en PA0 (EXTI0), salto a la RAI, consulto la EXTI0 en la RAI, // CLASES PARTICULARES, TUTORÍAS TÉCNICAS ONLINE LUEGO**<br>CLAMA O ENVÍA WHATSAPP: 689 45 44 70  $\mathbf{A}$   $\mathbf{A}$  **program**  $\mathbf{A}$   $\mathbf{A}$   $\mathbf{B}$  **principal interval in the property of**  $\mathbf{B}$ *<u><u><b></u>*</u> - - - ONLINE PRIVATE LESSONS FOR SCIENCE STUDENTS CALL OR WHATSAPP:689 45 44 70

### • Funcionalidad Continua:

```
http://dte.uc3m.es
   /* USER CODE BEGIN WHILE */
   while (1) {
          if (estado_ant != estado) // Compruebo que la EXTI0 ha cambiado el estado, 
                                           // Si no, no hago nada
   {
              estado_ant = estado;
              switch(estado) {
                  case 0: // LED Verde ON; LED Azul OFF
                            GPIOB->BSRRL = (1<<7);
                           GPIOB->BSRRH = (1<<6);
                           break;
                 case 1: // LED Verde ON; LED Azul ON
                            GPIOB->BSRRL = (1<<7);
                           GPIOB->BSRRL = (1<<6);
                           break;
                 case 2: // LED Verde OFF; LED Azul ON
                            GPIOB->BSRRH = (1<<7);
                           GPIOB->BSRRL = (1<<6);
                           break;
                 default: // LED Verde OFF; LED Azul OFF
                            GPIOB->BSRRH = (1<<7);
                           GPIOB->BSRRH = (1<<6);
                            break;
  \mathbf{r} }
  \sqrt{a} \frac{a}{b} }
                                                    RTICULARES, TUTORÍAS TÉCNICAS ONLINE<br>VÍA WHATSAPP: 689 45 44 70
                                                          - - -
                                      ONLINE PRIVATE LESSONS FOR SCIENCE STUDENTS
                                            OR WHATSAPP:689 45 44 70
© MC2 riagená00.com no se hace responsable de la información contenida en el presente documento en virtud al<br>Articuio I A b de la Ley de Servicios de la Soniedad de la Infermación y de Comercio Electrónico, de 11 de julio
```
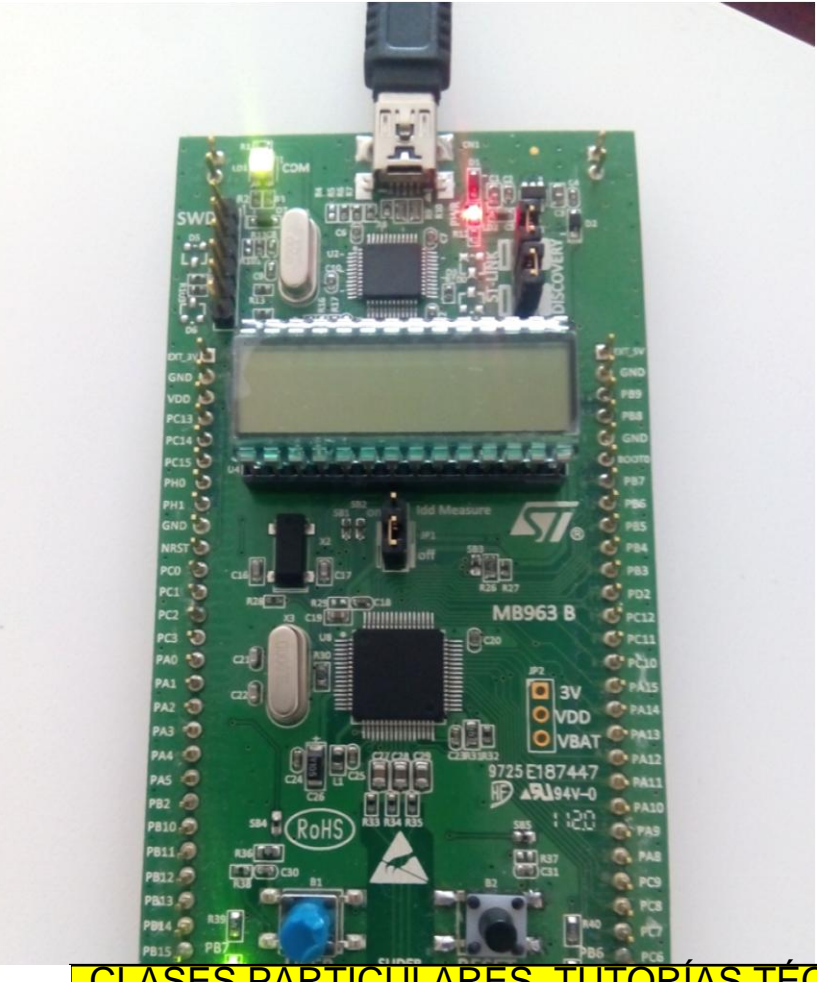

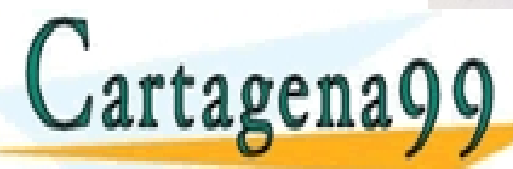

CLASES PARTICULARES, TUTORÍAS TÉCNICAS ONLINE LLAMA O ENVÍA WHATSAPP: 689 45 44 70 - - -

ONLINE PRIVATE LESSONS FOR SCIENCE STUDENTS CALL OR WHATSAPP:689 45 44 70

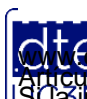

http://dte.uc3m.es

**SOBBE Ia LAV de Serveios de la Socienza de la finermación y de Comercio Electronico, de 11 de julio de 2002.<br>Hi ación contenida en diodumento es muito crisióna blenes d'oefetinos de un tercero háganosio saber y será retir** © MC2 riagená00.com no se hace responsable de la información contenida en el presente documento en virtud al<br>Articuio I A b de la Ley de Servicios de la Soniedad de la Infermación y de Comercio Electrónico, de 11 de julio

# **Ejercicios**

- 1. Análisis de los Ejemplos: Realice el diagrama de flujo de los ejemplos, cree los proyectos y al escribir el código comente lo que hace cada línea (a nivel funcional). Ejecútelo y depúrelo.
- 2. Desarrolle un programa que muestre en el display el mensaje "UP" o "DOWN" en función de si el botón de usuario se ha presionado o se ha soltado. En ambos casos la detección se realizará mediante el uso de interrupciones.
	- o Recuerde que es muy importante no manipular el display dentro de una rutina de atención a la interrupción, use flags (variables globales) para trasladar la información al flujo principal del programa.
	- o Utilice este pequeño programa para adquirir destreza en el uso de los puntos de ruptura (break points) que resultan fundamentales a la hora de depurar un programa que utilice rutinas de atención a la interrupción.
	- o Ponga un punto de ruptura en la interrupción y compruebe que el mismo se ejecuta tanto al apretar, como al soltar el botón.
- 3. Realice un programa en el que se esté convirtiendo continuamente con el ADC, mostrando el valor por el LCD. Además, detectará por interrupciones la pulsación del botón USER, de forma que, al pulsarlo, pare el conversor y encienda el LED Azul, y si se vuelve a pulsar, se vuelva al estado inicial (ADC encendido y LED Azul apagado).
- 4. Realice un programa que, por interrupciones, convierta continuamente el ADC y vaya calculando la media de las vitimas 5 medidas 6 media de la media de la media se de RAI, Y SE MOSTRARÍA EL RESULTADO EN EL RESULTADO EN EL REGIONAL EL CONTRARÉS, TUTORÍAS TÉCNICAS ONLINE LA MEDIA<br>LE CONTRADO ENVÍA WHATSAPP: 689 45 44 70 última mostrada (tanto por arriba, como por abajo). Recuerde que mostrar cosas en euro datum de la CONLINE PRIVATE LESSONS FOR SCIENCE STUDENTS - - - ONLINE PRIVATE LESSONS FOR SCIENCE STUDENTS CALL OR WHATSAPP:689 45 44 70

http://dte.uc3m.es

interventional control control control of  $\overline{C}$  CALL OR WI